## **How To Reinstall Drivers Windows Xp**>>>CLICK HERE<<<

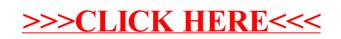